# **IBM Forms Designer 8.2**

バージョン **8.2**

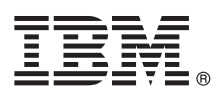

# クイック・スタート・ガイド

本書は、製品を素早く簡単にインストールする方法について説明します。

グローバリゼーション**:** 他の言語のクイック・スタート・ガイドを入手するには、インストール・メディアから 言語固有の **PDF** を出力してください。

#### 製品概要

IBM® Forms Designer 8.2 は、使いやすい WYSIWYG の E-フォーム設計機能を備えており、XForms などのオープン・ス タンダードを基に精密なフォームをドラッグ・アンド・ドロップで作成することができます。

### **1** ステップ **1:** ソフトウェアおよび資料にアクセスする

パスポート・アドバンテージから製品をダウンロードする場合は、[http://www.ibm.com/support/docview.wss?rs=3325](http://www.ibm.com/support/docview.wss?rs=3325&uid=swg24039210)  $\odot$ [&uid=swg24039210](http://www.ibm.com/support/docview.wss?rs=3325&uid=swg24039210) にあるダウンロード資料の指示に従ってください。

この製品オファリングには、IBM Forms Designer 8.2 が含まれます。

#### **2** ステップ **2:** ハードウェアおよびシステム構成を評価する

<http://www-01.ibm.com/support/docview.wss?uid=swg27015881> で詳細なシステム要件の資料を参照してください。

# **3** ステップ **3:** インストール済み環境のアーキテクチャーの検討

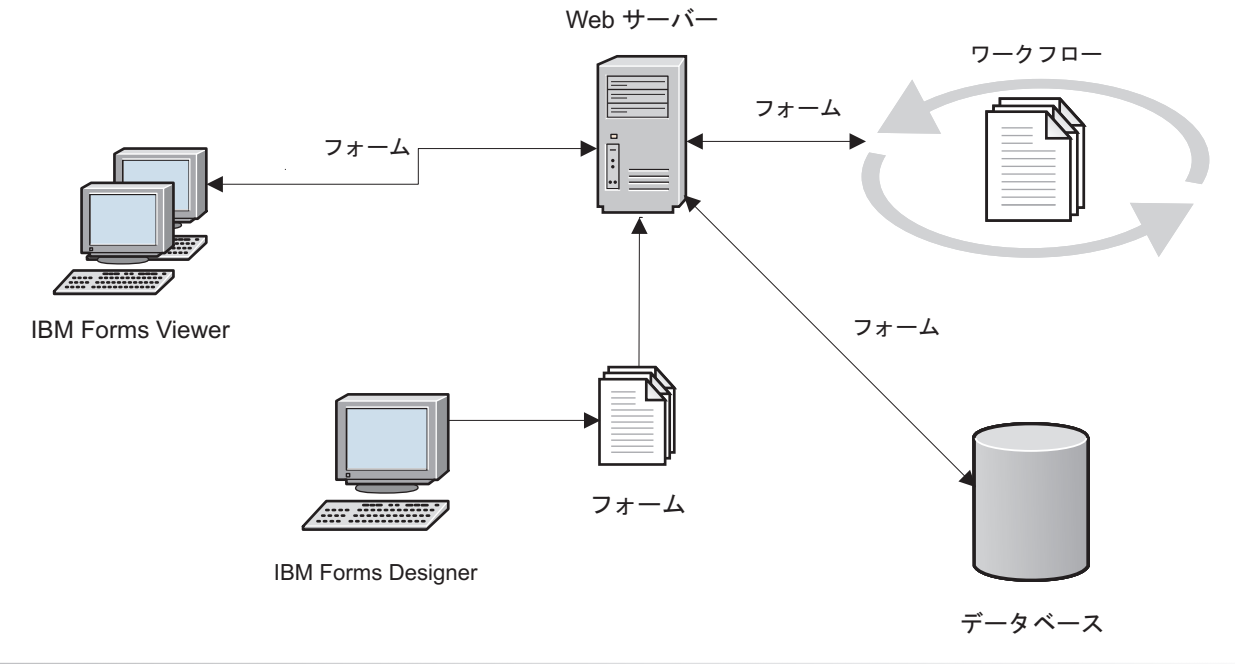

#### **4** ステップ **4:** マニュアルの入手先

詳細な資料については、IBM Knowledge Center [\(http://www-01.ibm.com/support/knowledgecenter/SSS28S\\_8.2.0/Designer/](http://www-01.ibm.com/support/knowledgecenter/SSS28S_8.2.0/Designer/lfd_overview.dita) [lfd\\_overview.dita\)](http://www-01.ibm.com/support/knowledgecenter/SSS28S_8.2.0/Designer/lfd_overview.dita) を参照してください。

# **5** ステップ **5:** サーバー・コンポーネントのインストール

ソリューションに必要な IBM Forms Server コンポーネントをインストールします。インストールの詳しい説明につ いては、IBM Knowledge Center [\(http://www-01.ibm.com/support/knowledgecenter/SSS28S\\_8.2.0/welcome/IBM-Forms](http://www-01.ibm.com/support/knowledgecenter/SSS28S_8.2.0/welcome/IBM-Forms-welcome.html)[welcome.html\)](http://www-01.ibm.com/support/knowledgecenter/SSS28S_8.2.0/welcome/IBM-Forms-welcome.html) を参照してください。適切なサーバー・コンポーネントを左側のメニューから選択し、目次を展開し て、インストールに関するセクションをお読みください。

## 詳細情報

- 
- ?? より詳細な情報が必要な場合は、次のリソースを参照してください。<br>・ developerWorks<sup>®</sup> の IBM Forms ページ [\(http://www.ibm.com/developerworks/lotus/products/forms\)](http://www.ibm.com/developerworks/lotus/products/forms)
	- v IBM Forms 製品サポート [\(http://www-947.ibm.com/support/entry/portal/overview/software/lotus/ibm\\_forms\)](http://www-947.ibm.com/support/entry/portal/overview/software/lotus/ibm_forms)

IBM Forms Designer 8.2 Licensed Materials - Property of IBM. © Copyright IBM Corp. 2015.

IBM、IBM ロゴおよび ibm.com® は、世界の多くの国で登録された International Business Machines Corporation の商標です。他の製品名およびサービス名等は、それぞれ IBM または各社の商標である場合<br>があります。現時点での IBM の商標リストについては、http://www.ibm.com/legal/copytrade.shtml をご覧ください。

部品番号: CN4YQML

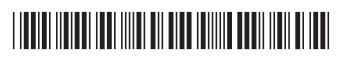